# **Release Notes for Cisco Business Dashboard, Version 2.5.1**

**First Published:** 2022-10-28

## **Introduction**

These release notes describe the recommended practices and known issuesthat apply to software version 2.5.1 of Cisco Business Dashboard.

## **What's New in Cisco Business Dashboard Release 2.5.1**

Cisco Business Dashboard release 2.5.1 with a build date of December 2nd 2022 resolves a problem where an upgrade to 2.5.1 may fail. This issue was reported as CSCwd79604.

Cisco Business Dashboard release 2.5.1 introduces the following new features and changes:

- Support has been added for centralized Guest Portals hosted by the dashboard. Configuration of Guest Portals is only supported for CBWxxx access points.
- Due to the recent end of life of the Cisco Active Advisor service, the CAA integration and product improvement features have been removed from the dashboard.
- The language used for messages and text notes in third-party integrations may now be selected from the list of languages supported by the GUI.
- The web user interface supports the following languages:
	- Simplified Chinese
	- French
	- German
	- Japanese
	- Spanish

#### **Caveats**

The following table lists the open caveats for Cisco Business Dashboard version 2.5.1.

I

#### **Table 1: Open Caveats**

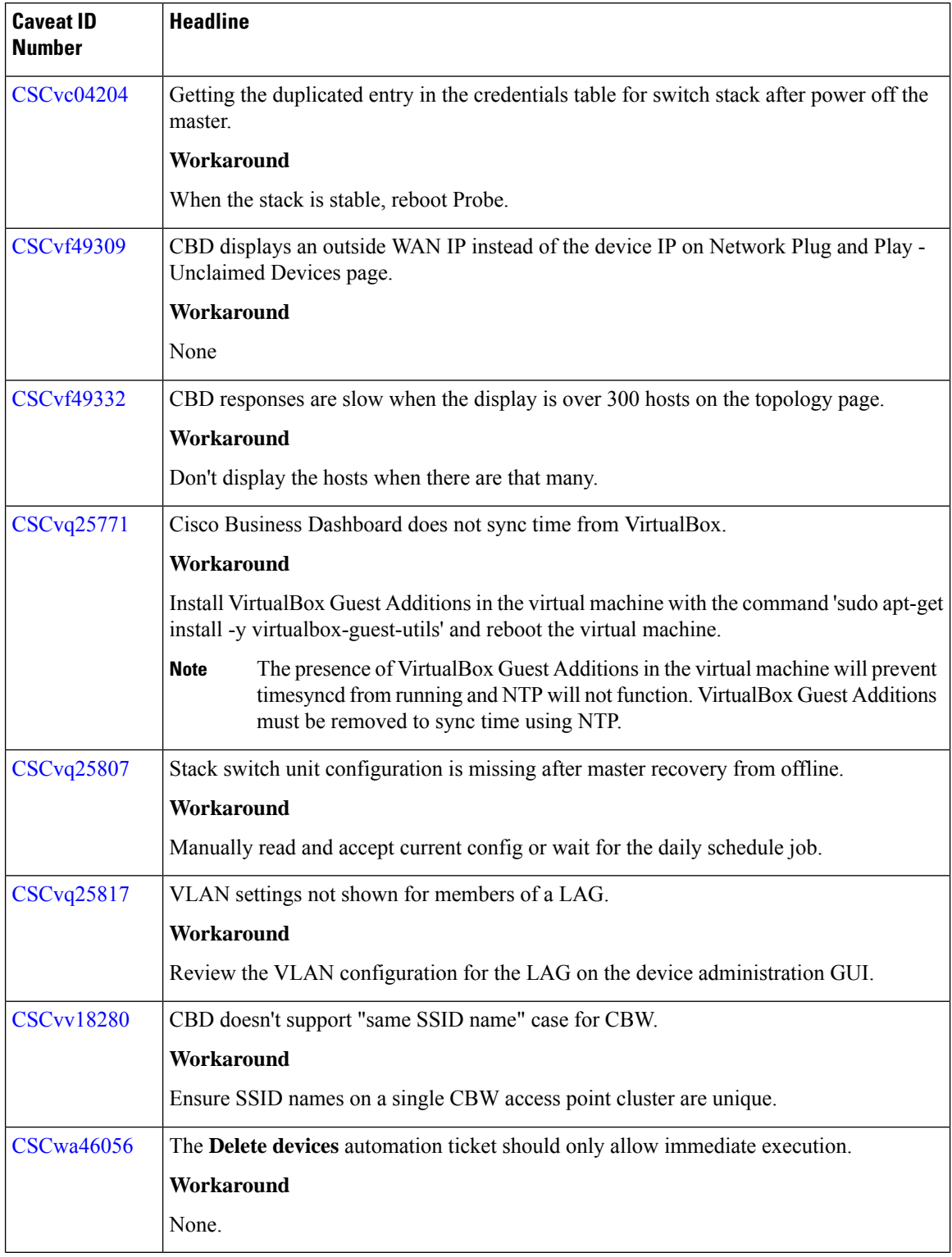

The following table lists the resolved caveats for version 2.5.1

Ш

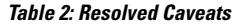

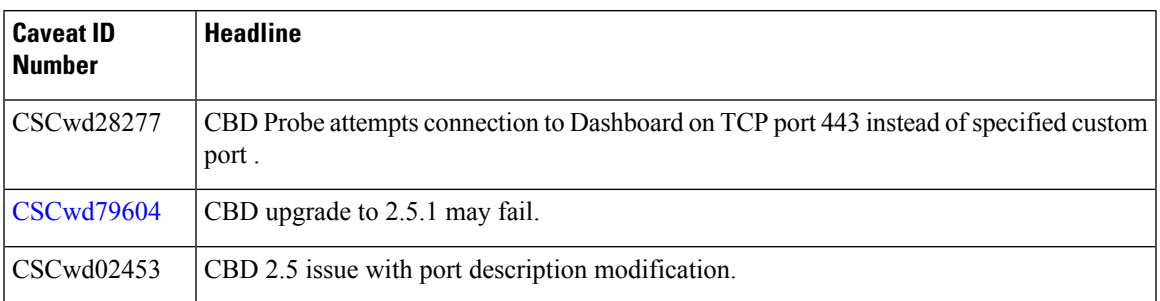

## **System Requirements for Cisco Dashboard and Probe**

For information on updates to the System Requirements for the Dashboard and Probe refer to the Installation Guides listed below.

- Cisco Business Dashboard [Installation](https://www.cisco.com/c/en/us/td/docs/cloud-systems-management/network-automation-and-management/cisco-business-dashboard/install-guides/b_Cisco_Business_Dashboard_Installation_Guide_for_Amazon_Web_Services.html) Guide for Amazon Web Services (AWS)
- Cisco Business Dashboard & Probe [Installation](https://www.cisco.com/c/en/us/td/docs/cloud-systems-management/network-automation-and-management/cisco-business-dashboard/install-guides/b_Cisco_Business_Dashboard_Installation_Guide_for_Oracle_VirtualBox.html) Guide for Oracle VirtualBox
- Cisco Business Dashboard [Installation](https://www.cisco.com/c/en/us/td/docs/cloud-systems-management/network-automation-and-management/cisco-business-dashboard/install-guides/b_Cisco_Business_Dashboard_Inst_Guide_for_Microsoft_Hyper_V.html) Guide for Microsoft Hyper-V
- Cisco Business Dashboard & Probe [Installation](https://www.cisco.com/c/en/us/td/docs/cloud-systems-management/network-automation-and-management/cisco-business-dashboard/install-guides/b_Cisco_Business_Dashboard_Installation_Guide_for_VMWare.html) Guide for VMWare
- Cisco Business Dashboard & Probe [Installation](https://www.cisco.com/c/en/us/td/docs/cloud-systems-management/network-automation-and-management/cisco-business-dashboard/install-guides/b_Cisco_Business_Dashboard_And_Probe_Install_Guide_for_Ubuntu_Linux.html) Guide for Linux
- Cisco Business Dashboard & [Installation](https://www.cisco.com/c/en/us/support/cloud-systems-management/business-dashboard/products-installation-guides-list.html) Guide for Microsoft Azure

#### **Cisco Supported Devices**

Cisco Business Dashboard supports Cisco Business and Cisco Small Business 100 to 500 series products. For a detailed list of devices and features supported, please refer to the Cisco Business Dashboard - Device Support [List.](https://www.cisco.com/c/en/us/support/cloud-systems-management/business-dashboard/products-technical-reference-list.html)

#### **License Requirements**

Cisco Business Dashboard is a licensed application. Device licenses are required for each Cisco Business and Cisco Small Business product being managed. For more information, please refer to the Cisco [Business](https://www.cisco.com/c/en/us/products/cloud-systems-management/business-dashboard/datasheet-listing.html) [Dashboard](https://www.cisco.com/c/en/us/products/cloud-systems-management/business-dashboard/datasheet-listing.html) Datasheet.

### **Limitations and Restrictions**

The Cisco Business Dashboard limitations and restrictions are described in the following sections:

- General [Limitations](#page-3-0)
- System [Backup](#page-3-1) and Restore

#### <span id="page-3-0"></span>**General Limitations**

- The web interface on Cisco Business Dashboard takes a few minutes to become operational after the application is started.
- Depending on the size of the network, it may take the Probe several minutes to discover all devices and calculate the network topology.
- Up to 50 network devices can be managed by a single virtual machine or Raspberry Pi Probe instance. Refer to the documentation for the product in question to identify the maximum number of devices supported by an embedded probe running on a Cisco Business network device.
- Up to 2500 devices can be managed by a single Dashboard instance.
- SNMPv3 authentication keys and privacy keys must be at least 8 characters in length
- When using Safari, ensure that the certificate presented by the Cisco Business Dashboard Probe is set to **Always Trust**.
- When you deploy Cisco Business Dashboard as a Microsoft Azure virtual machine, if you select the **Availability options**to enable infrastructure redundancy, the Dashboard will not be able to automatically populate the external IP addresses in the System Variables. The external IP system variables need to be set manually.

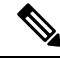

Depending on the way the system has been configured, it may be necessary to regenerate the Dashboard certificate to reference the correct address. **Note**

#### <span id="page-3-1"></span>**System Backup and Restore**

- When performing a system backup or restore, Cisco Business Dashboard will prevent you from doing any further configuration actions.
- Prior to beginning a system backup or restore, the idle timeout value in **Administration** > **Users** > **User Settings** should be set to at least 30 minutes (default is 60 minutes).

### **Where to Find Support**

For current support information, visit the following URLs:

#### **Table 3: Where to Find Support**

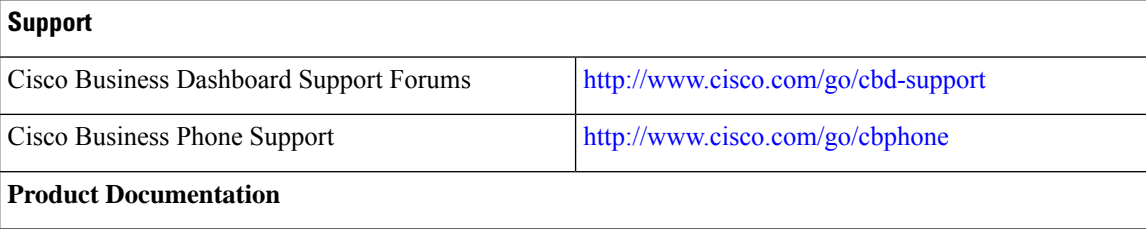

 $\mathbf l$ 

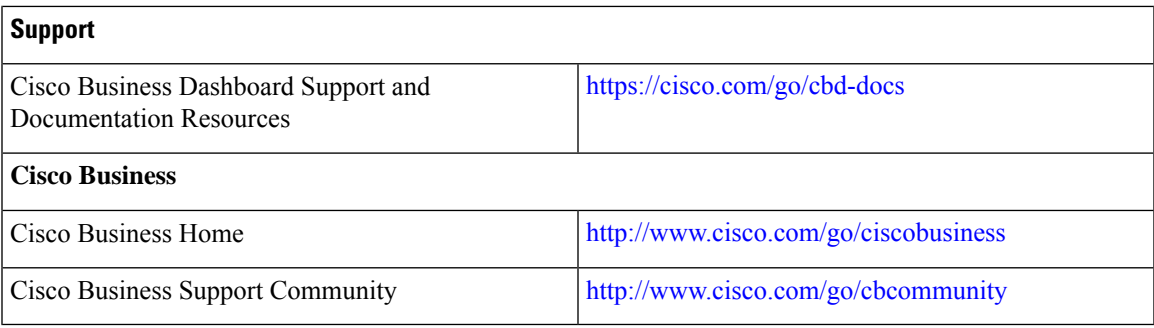

© 2022 Cisco Systems, Inc. All rights reserved.